# PPStudio

**Make every impression stunning.**

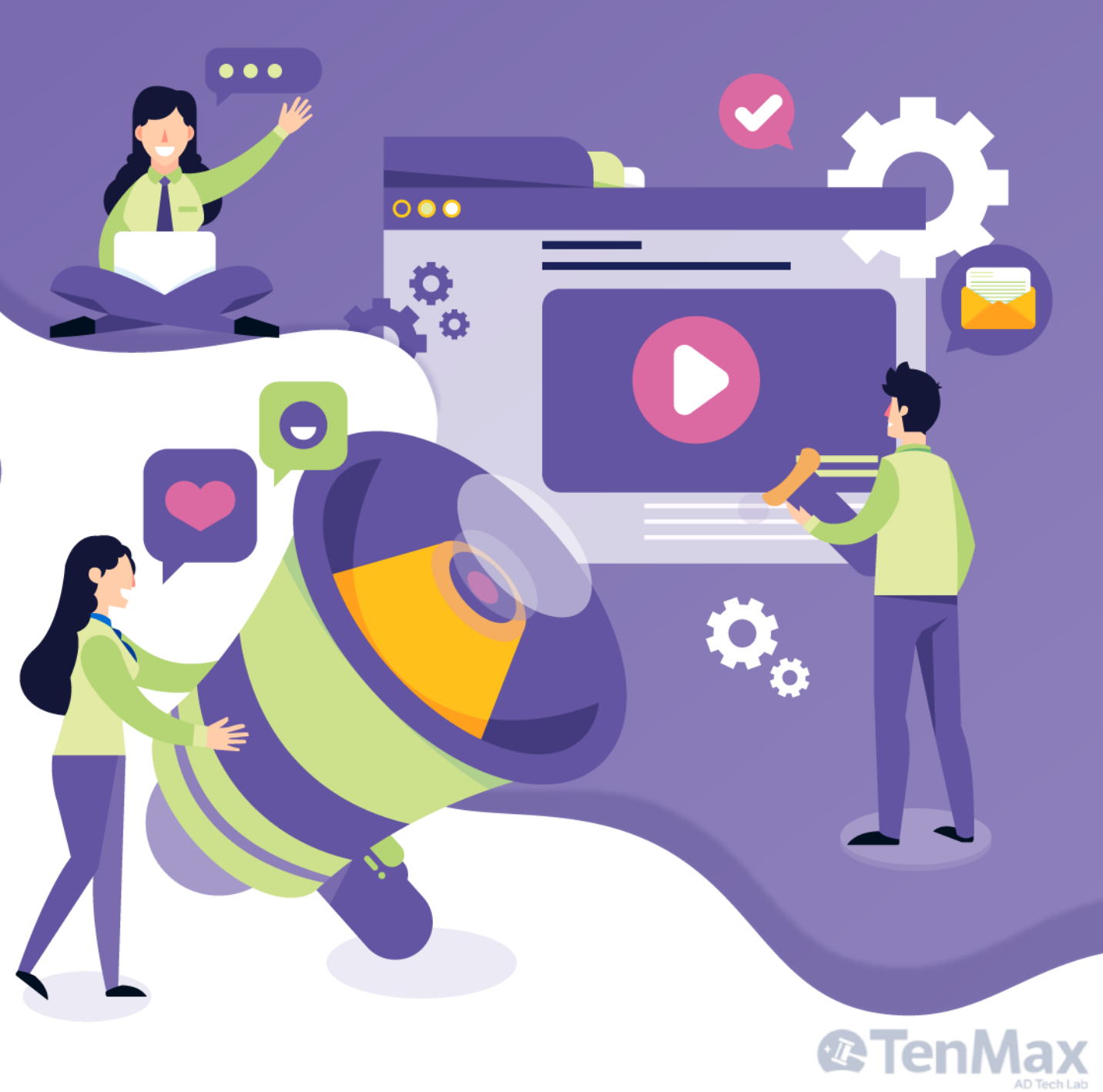

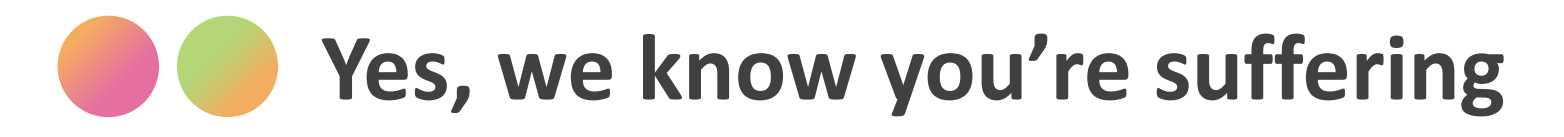

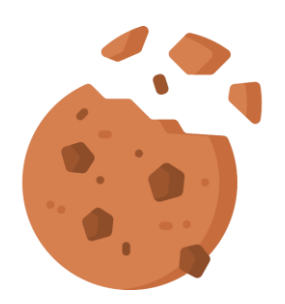

- Expandable and polite mobile banners show a remarkably high CTR of 0.63% and 0.28% respectively. Whereas standard mobile banners around 0.09%
- Ads have 18.4% higher click-through-rate when they use in-banner video.

Even harder to win budget from the walled gardens

Client already bored with the usual and monotonous ad formats

Don't have the human resource to develop new templates

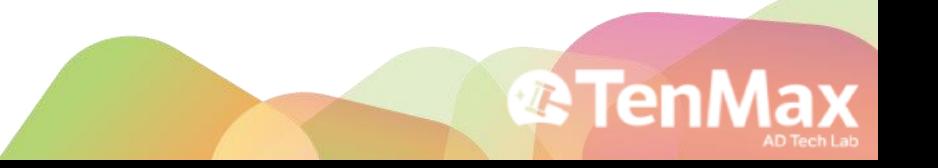

### **But not any more with PPStudio!**

**The glamour you need for winning attention**

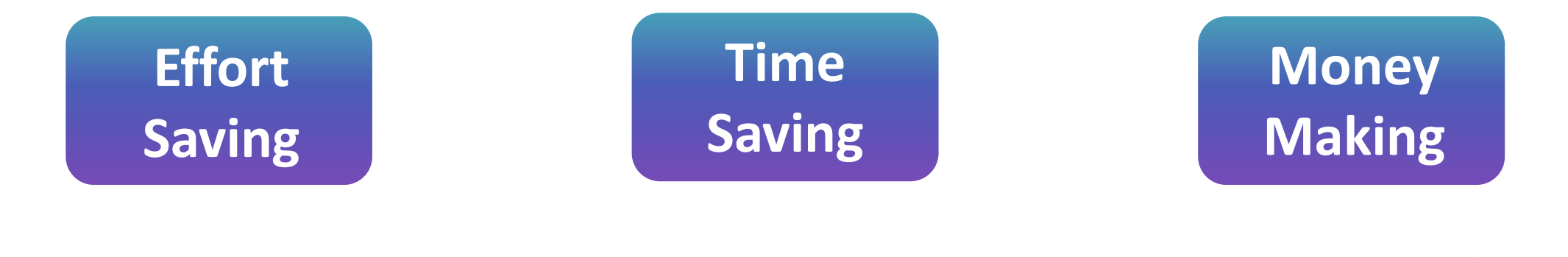

**Enrich sales menu**  with **40+** dazzling layouts (keep updating)

100% compatible with **GAM, GTM**

**Creatives** and demo page generated in only **1 min**

Easily **upgrade** the value of single **ad placement**

**CTR 3x-7x**  compare to usual banner

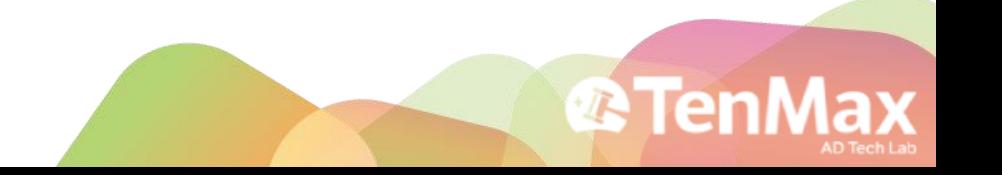

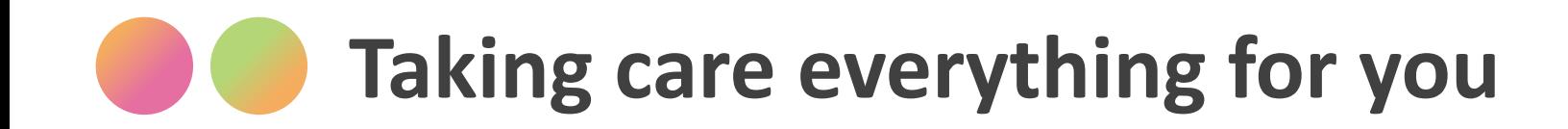

#### In Accordance with **Better Ads Standard**

Compatible with **GAM, GTM**

and other system

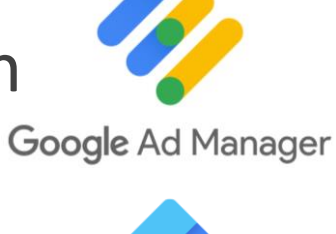

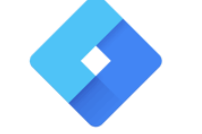

**Google Tag Manager** 

**TR** Te

### Support **3 rd Party Tracking**

**PPStudio** 

Sizmek / DCM / IAB / Nielsen / comscore

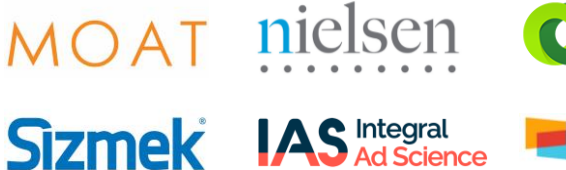

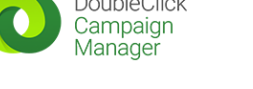

comscore

### **40+ stunning layouts all at your choice**

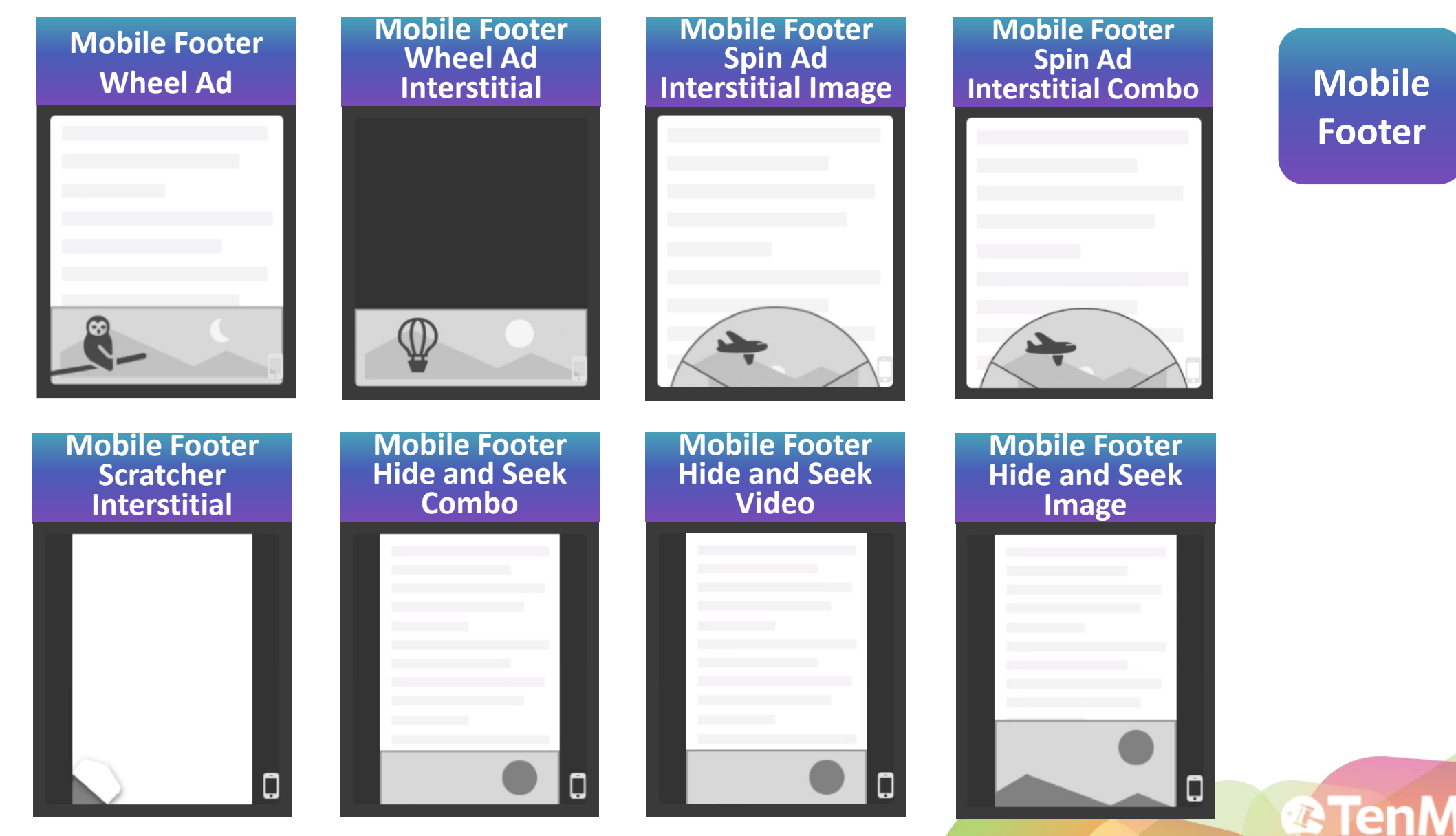

### **40+ stunning layouts all at your choice**

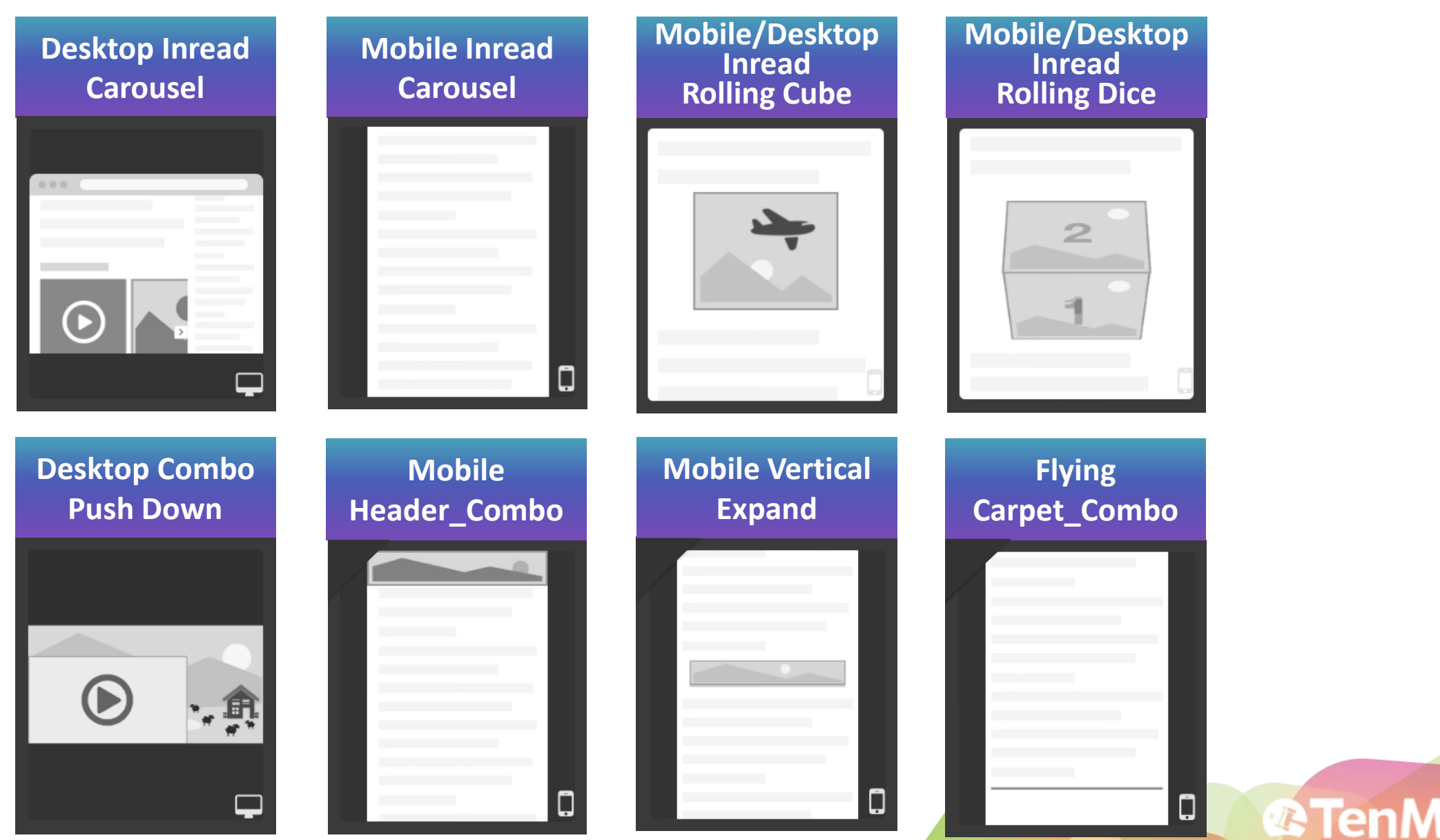

<span id="page-6-0"></span>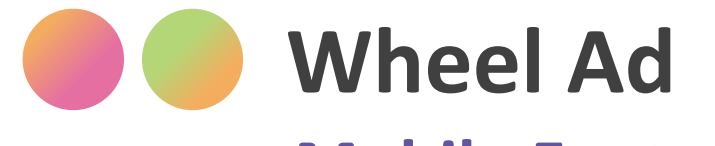

#### **Mobile Footer**

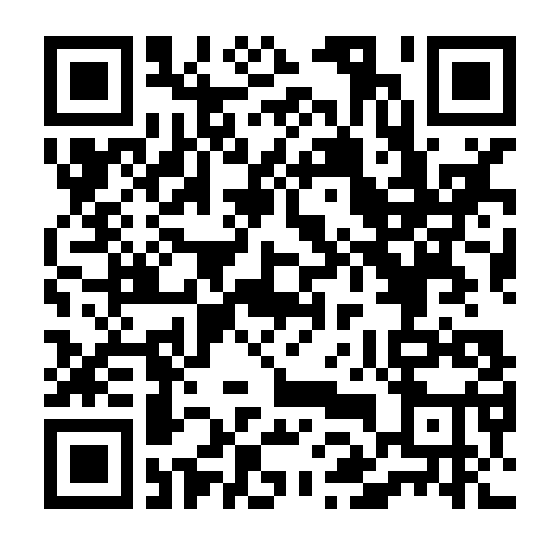

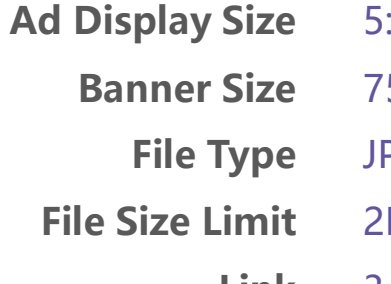

- **100%** Viewable
- **3** packs of banners, rotate while users scroll the screen
- Highly **interactive**
- Better ads friendly

• **Different but related program/product/service** 

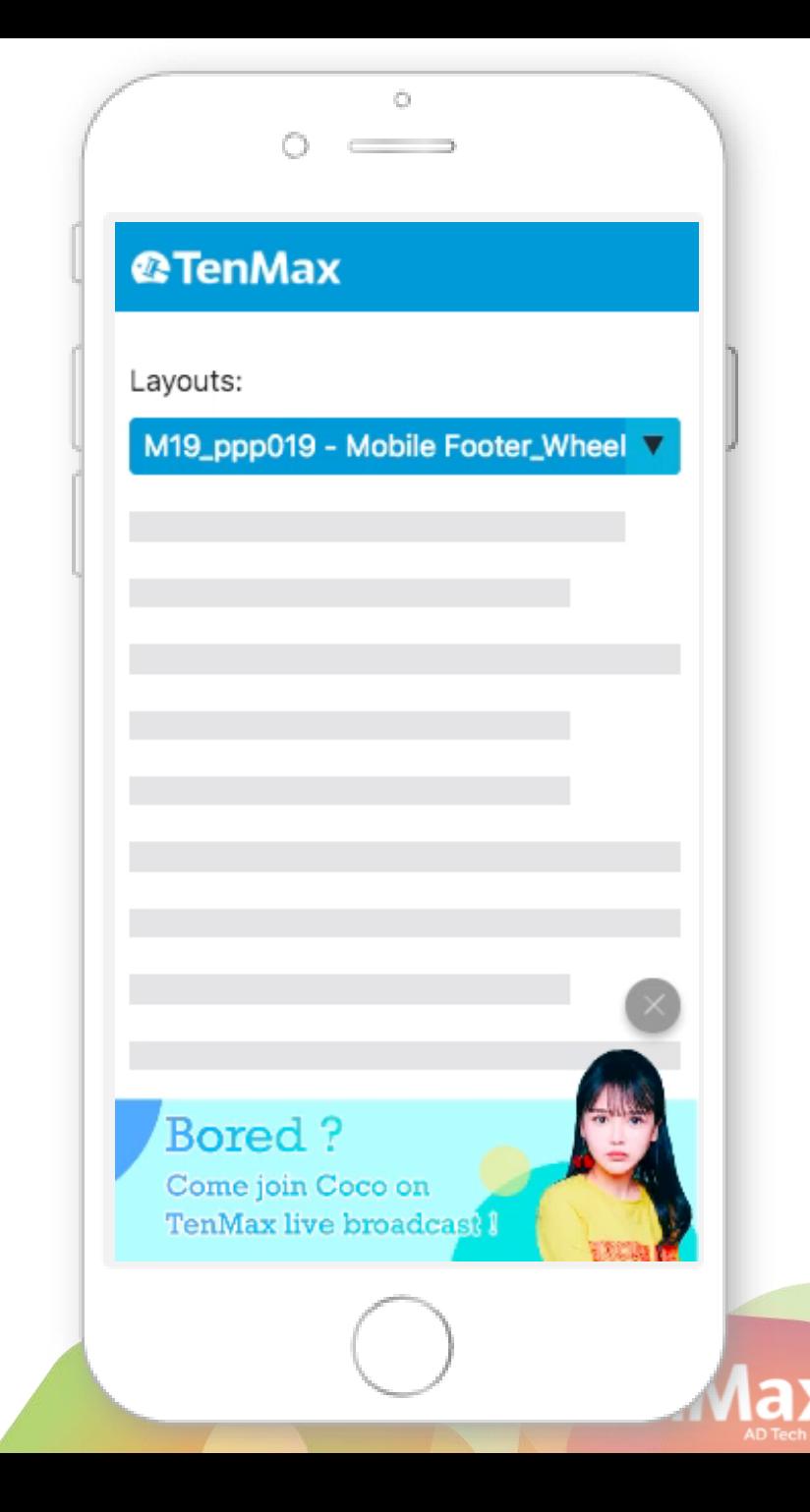

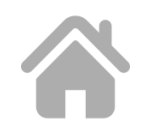

5:2 750x300 PG/PNG/GIF 2MB

#### **Link** 3 Links

(for 3 packs of banners)

### <span id="page-7-0"></span>**Wheel Ad Interstitial**

#### **Mobile Footer**

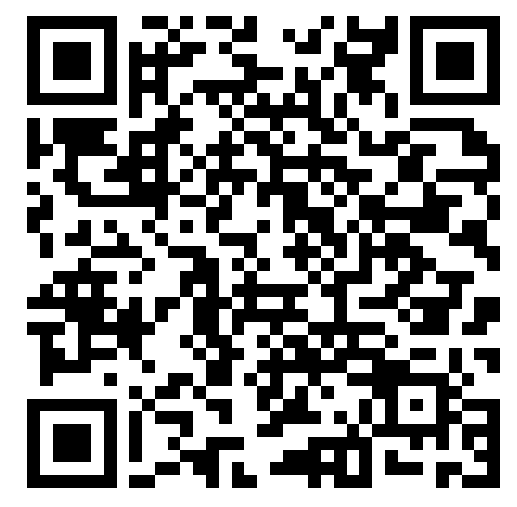

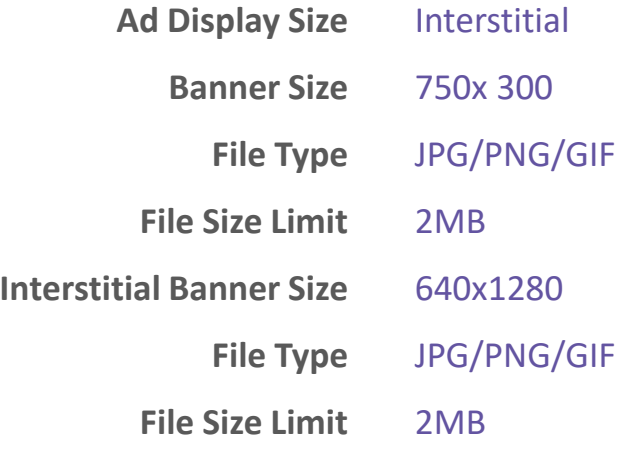

**Link**

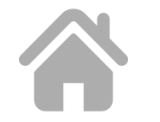

640x1280 PNG/GIF

> 3 Links (for 3 packs of banners)

- **Evolution** of wheel ad
- Two arrows to **imply users** interact
- Only expand after interaction
- **More space** to tell your story
- **Different but related program/product/service**

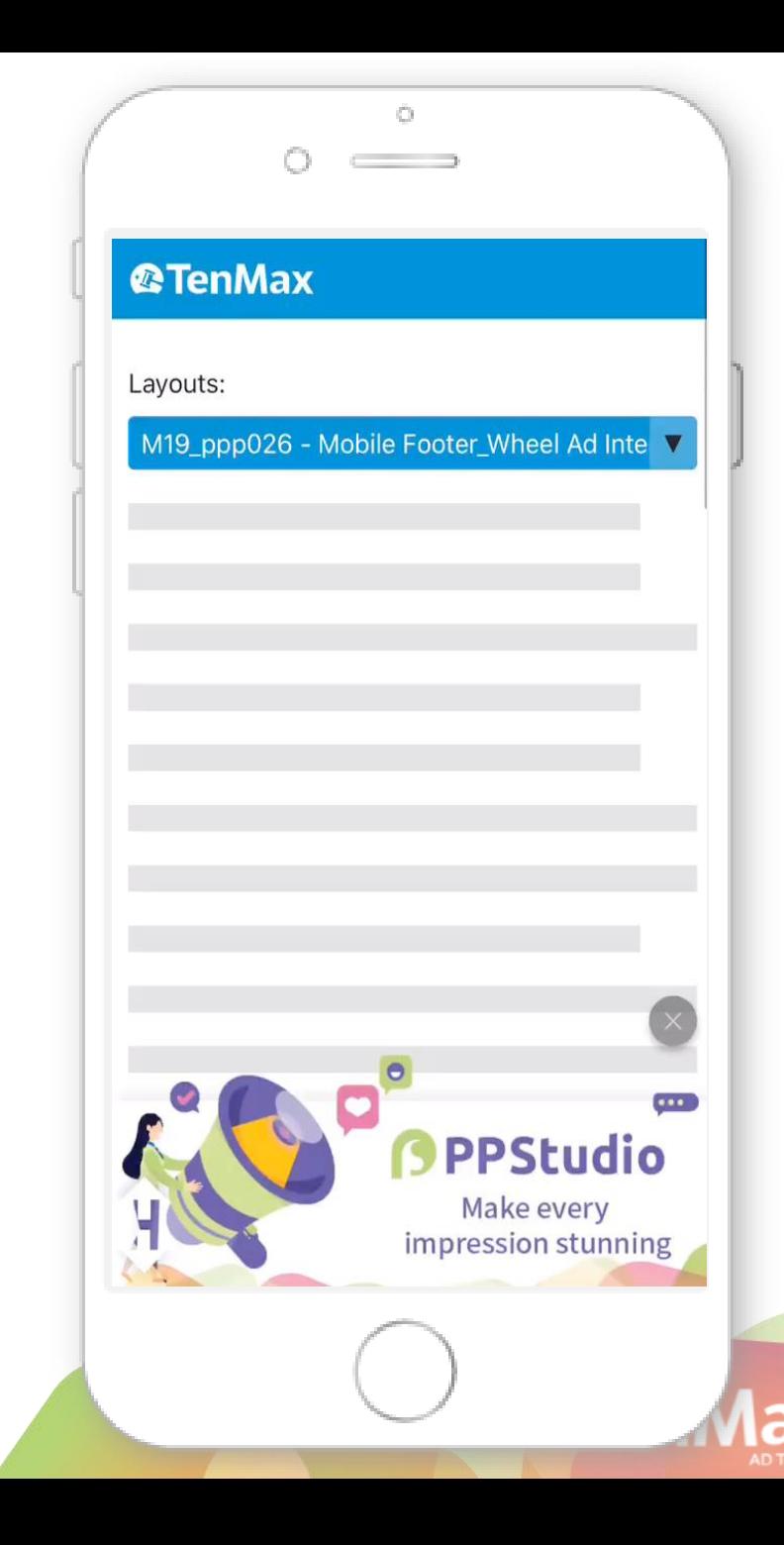

<span id="page-8-0"></span>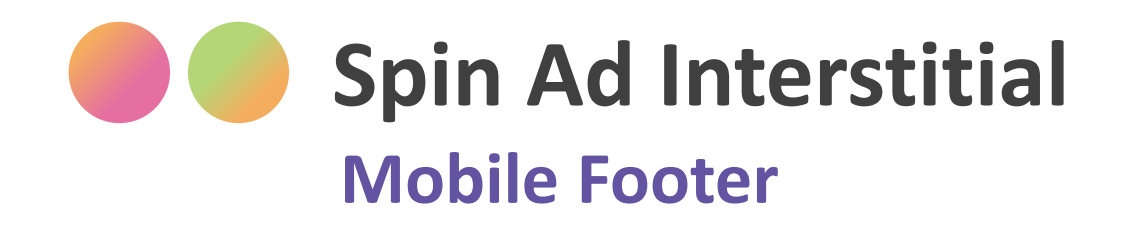

- A disc at the bottom that can be spin
- Only expand after interaction
- **Tourism, Automobile moving/changing/running**
- **If the shape of your product is round**

**Ad Display Size Bottom Circle Image File Type File Size Limit Banner Size File Type File Size Limit Link** Interstitial 300x30 JPG/PNG/GIF 2MB 640x1280 JPG/PNG/GIF 2MB 3 Links

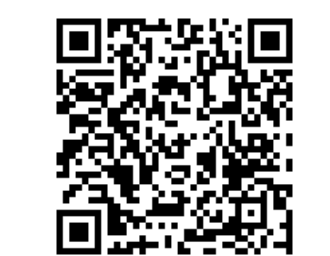

**Image**

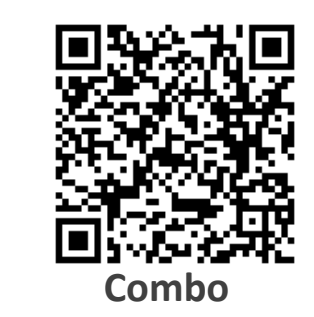

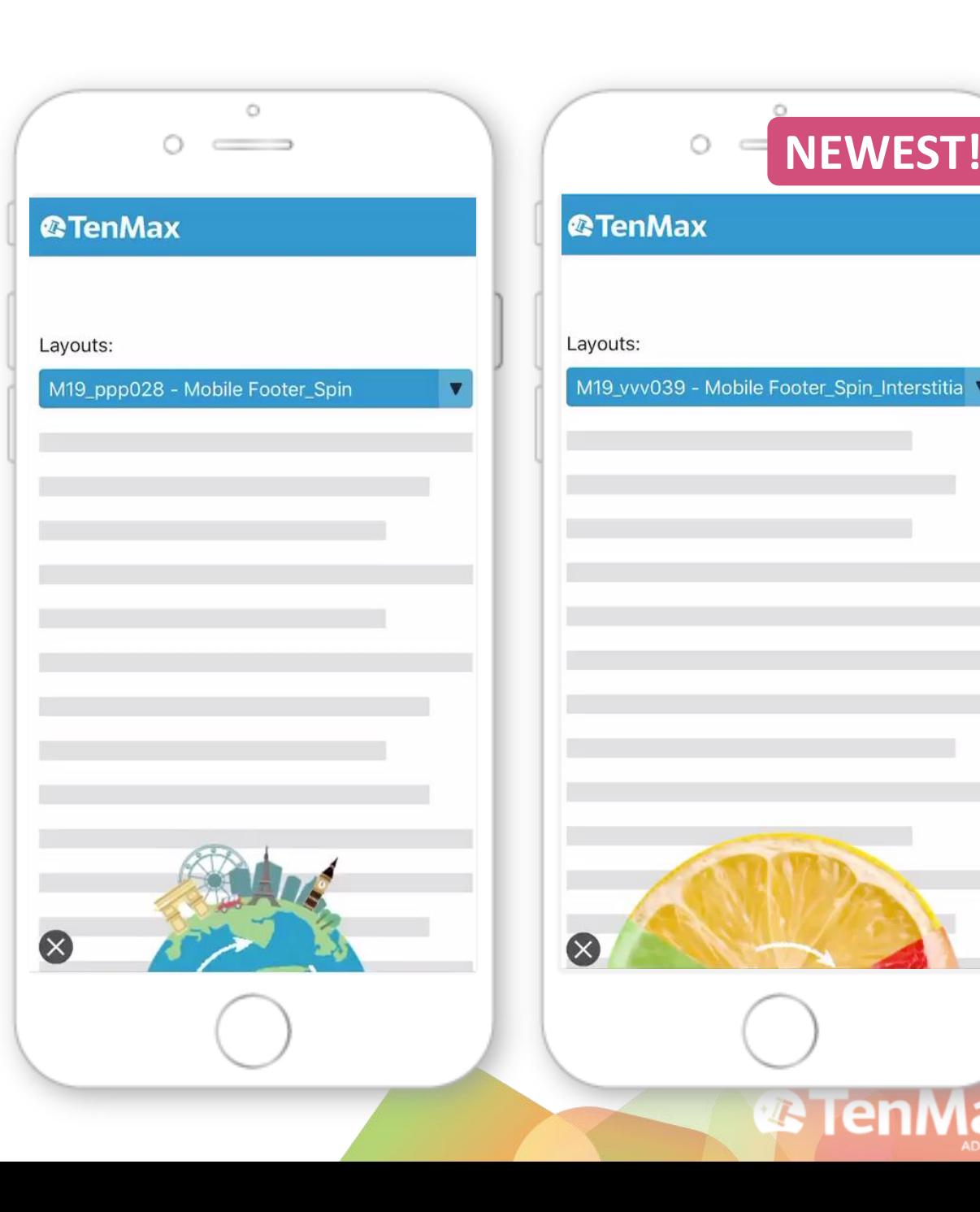

<span id="page-9-0"></span>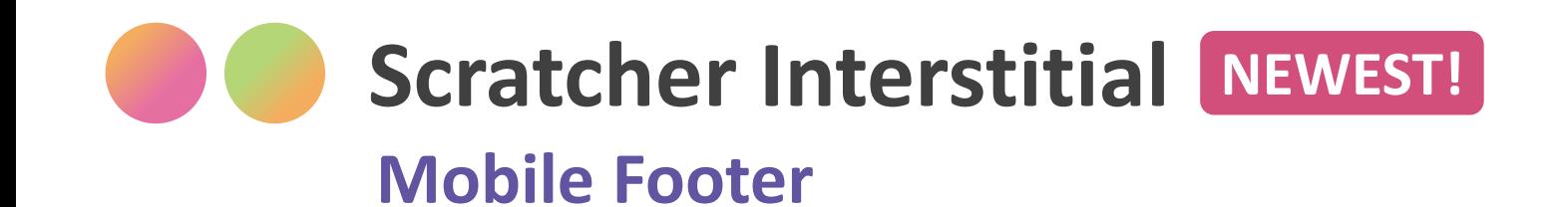

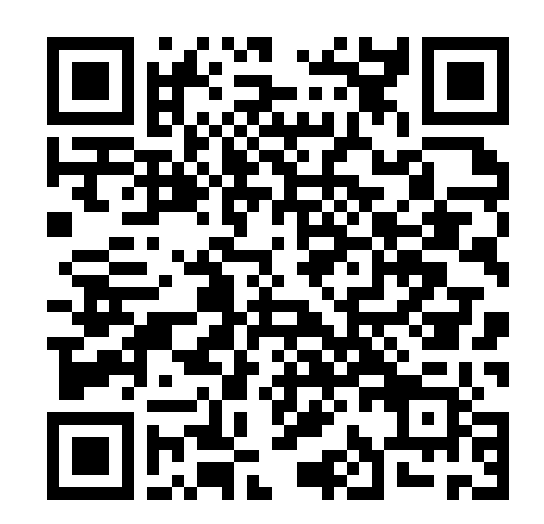

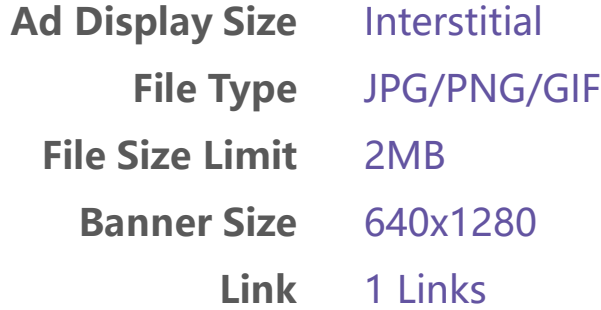

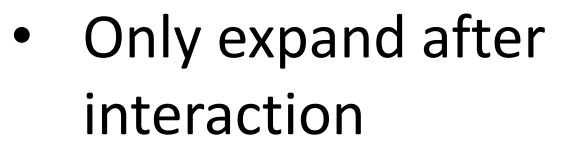

• **Easy to prepare** materials

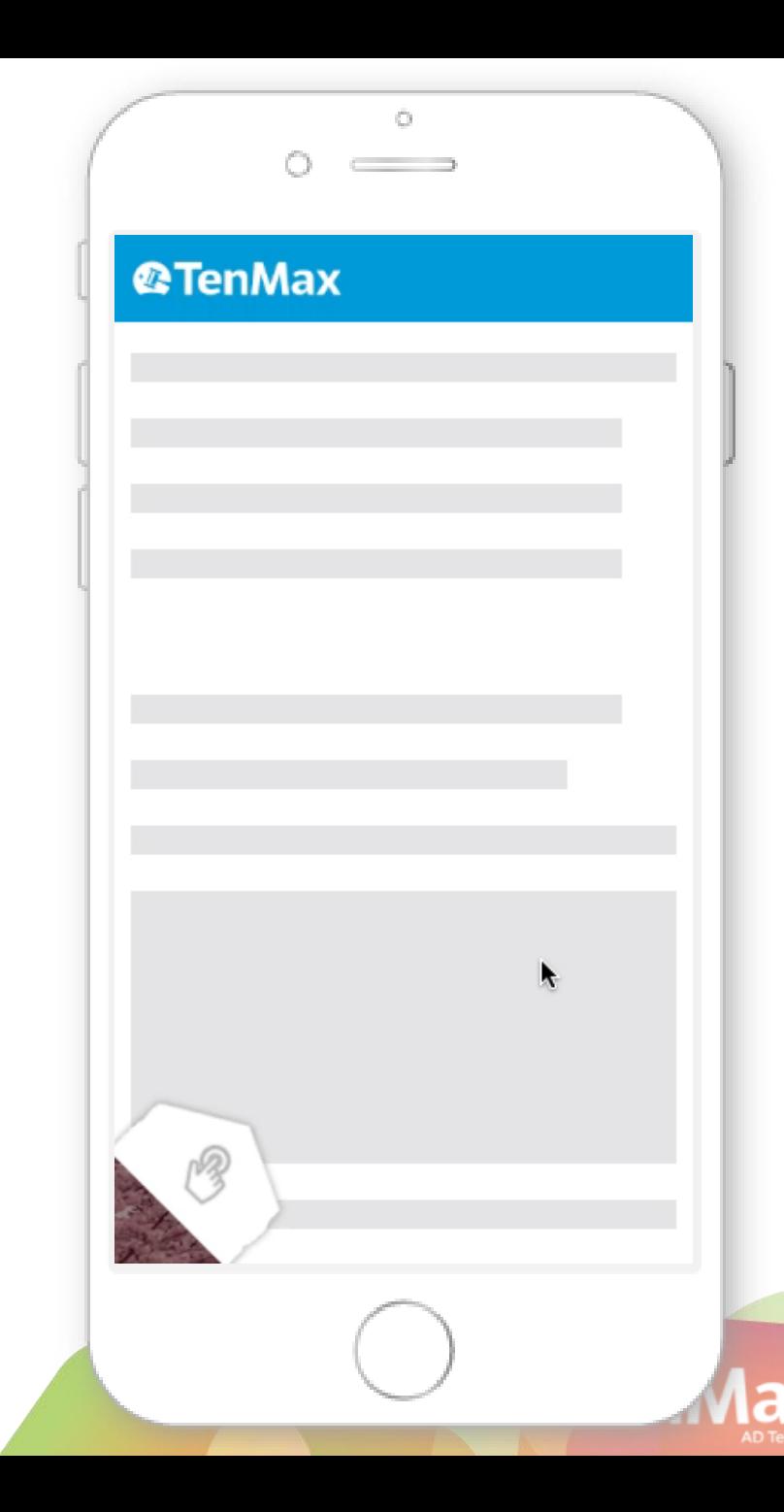

#### <span id="page-10-0"></span>**Hide and Seek Interstitial NEWEST! In the Second Second**

#### **Mobile Footer**

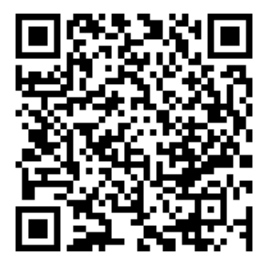

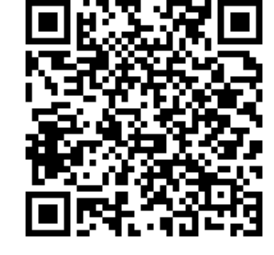

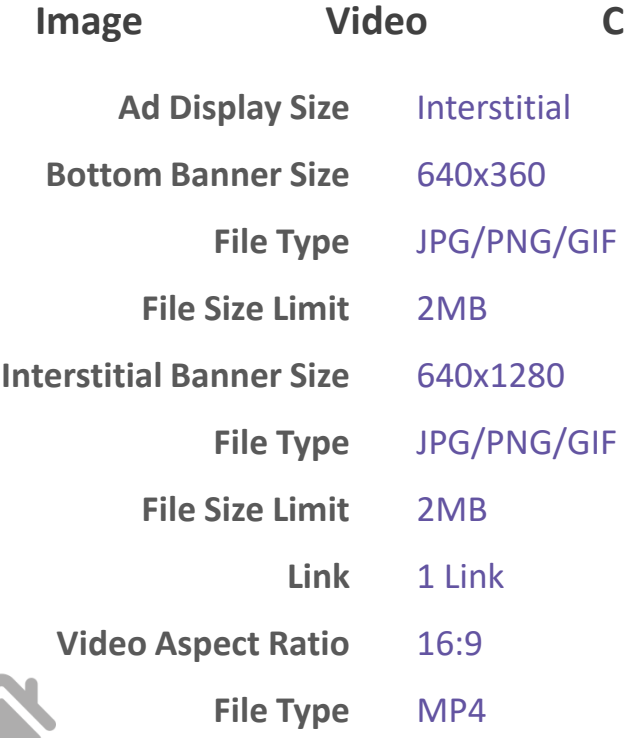

**File Size Limit**

5MB

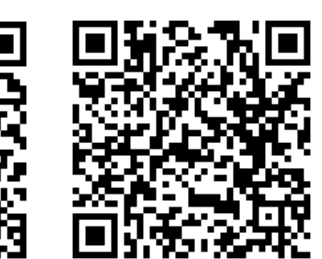

**Image Video Combo**

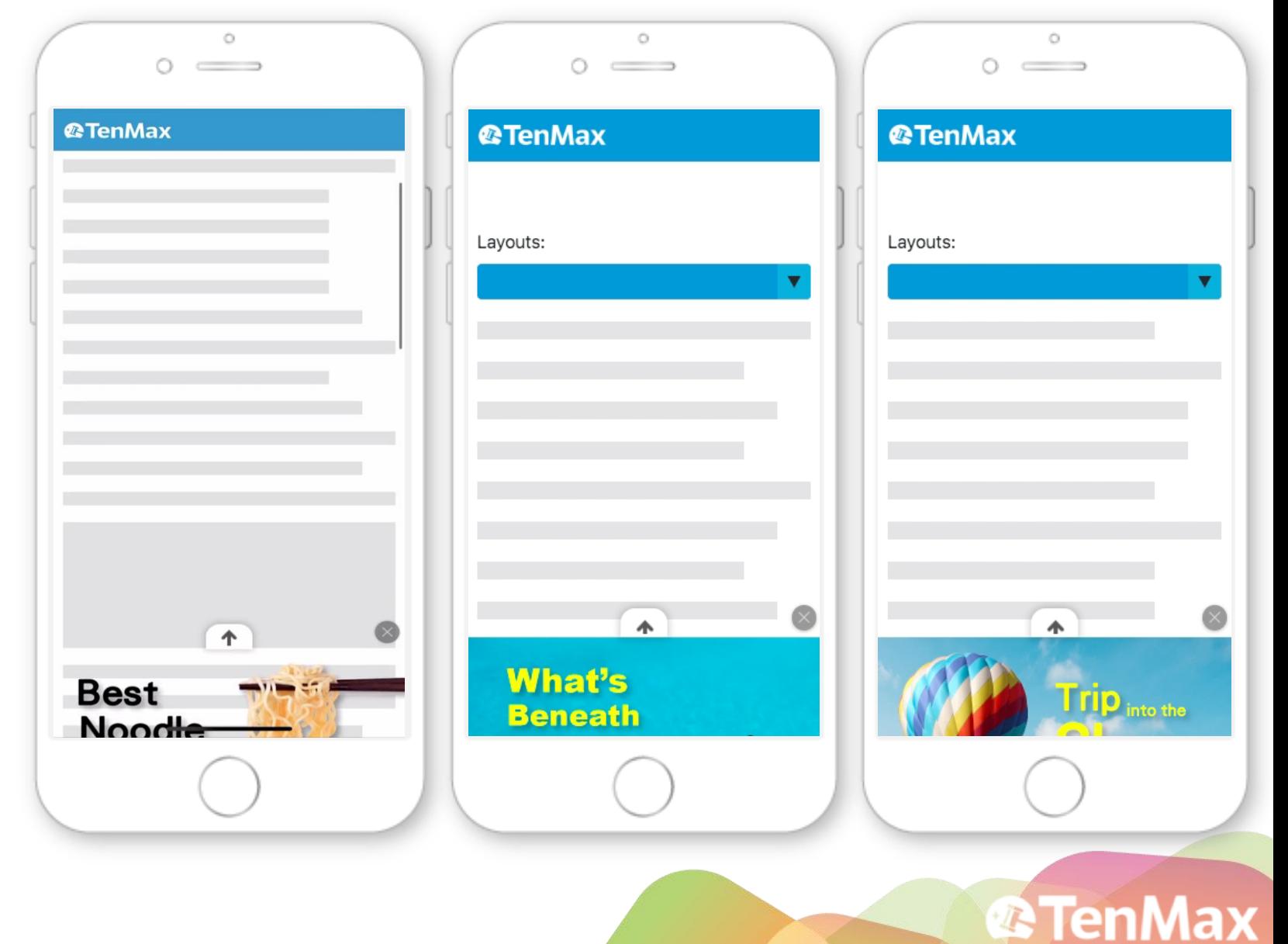

<span id="page-11-0"></span>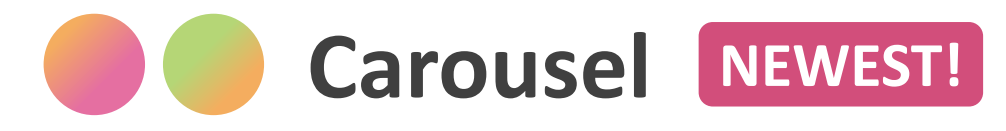

#### **Mobile/Desktop in read**

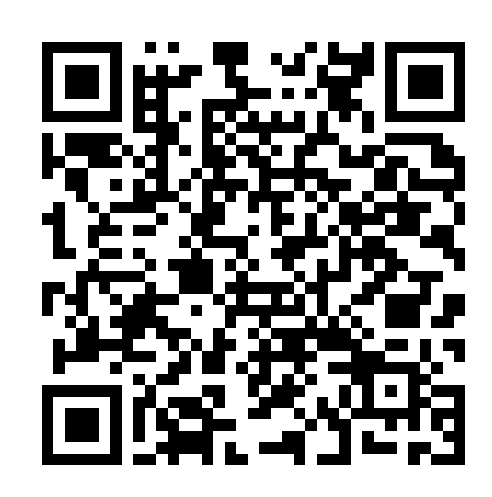

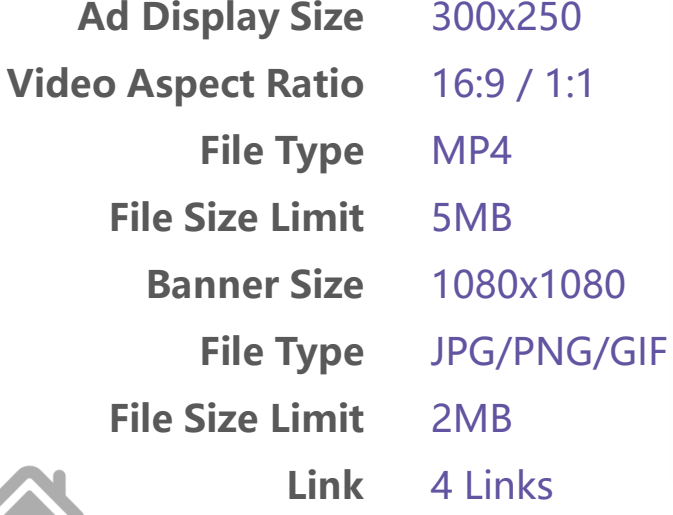

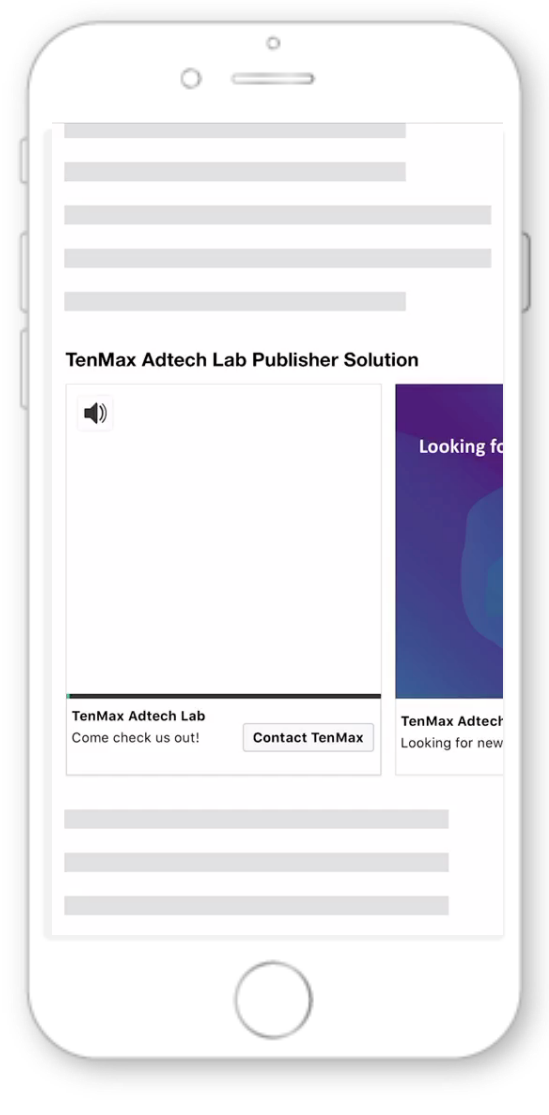

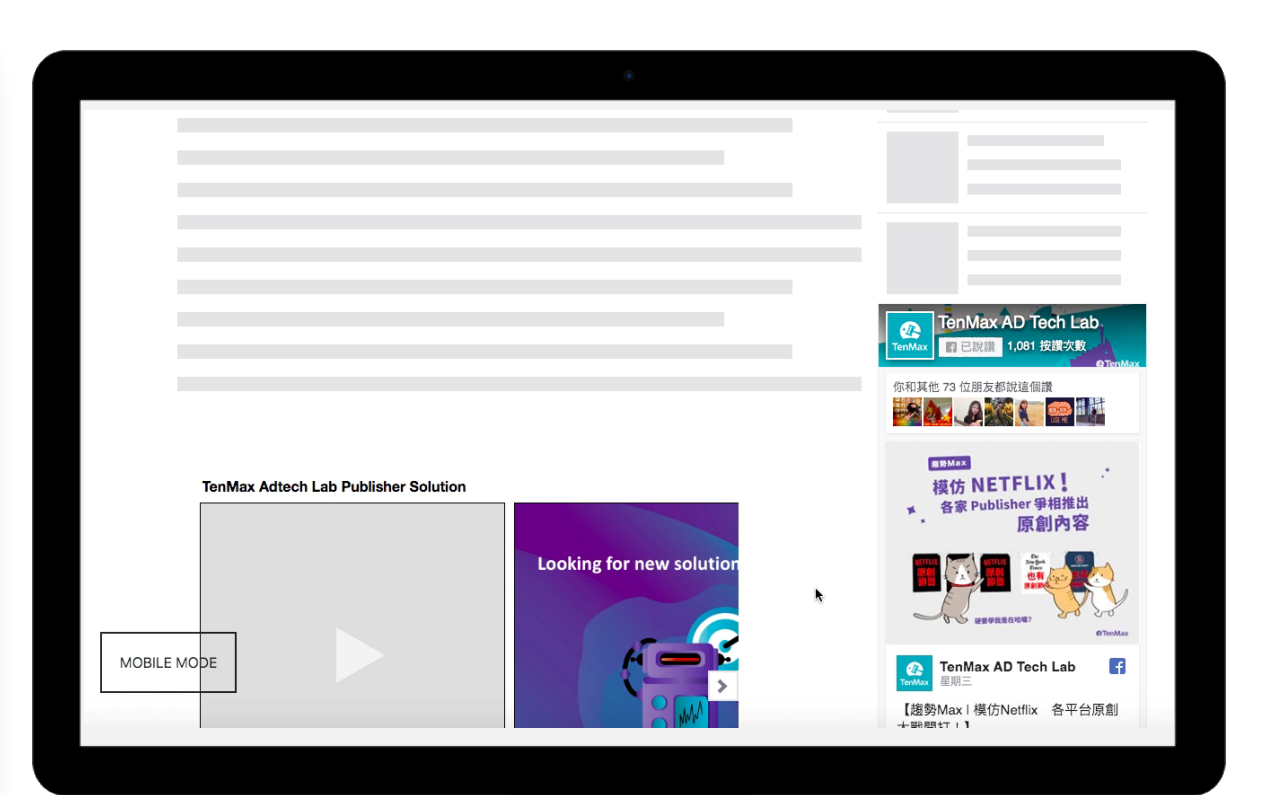

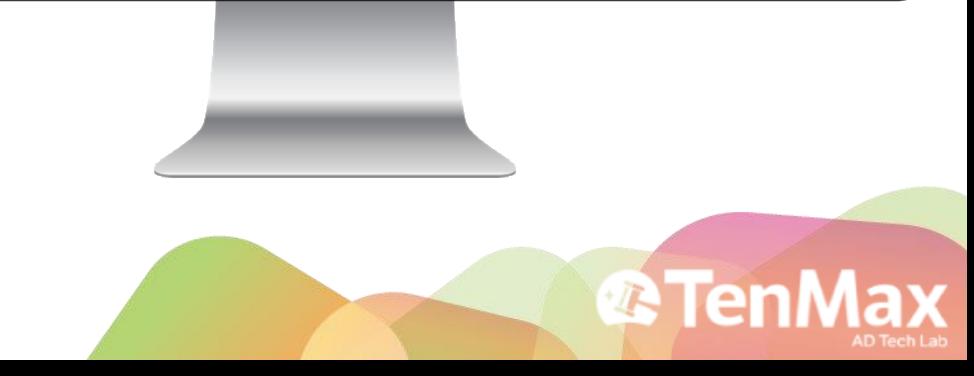

### <span id="page-12-0"></span>**Rolling Cube / Dice Mobile/Desktop in read**

- Roll when show on the screen
- Interaction icon
- **Easy to prepare** materials
- More space to tell your story

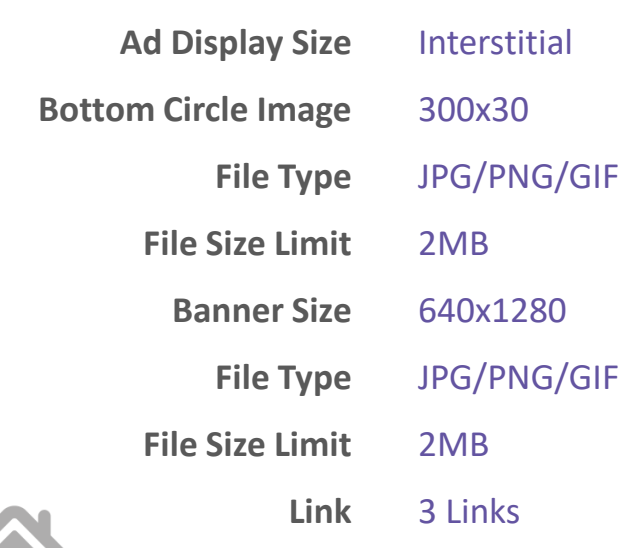

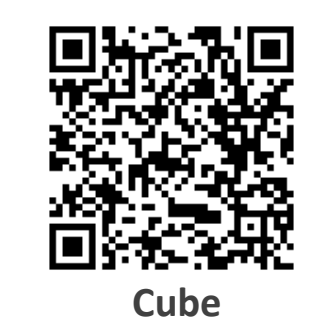

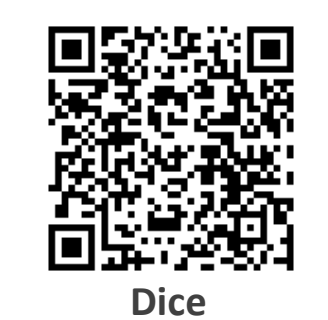

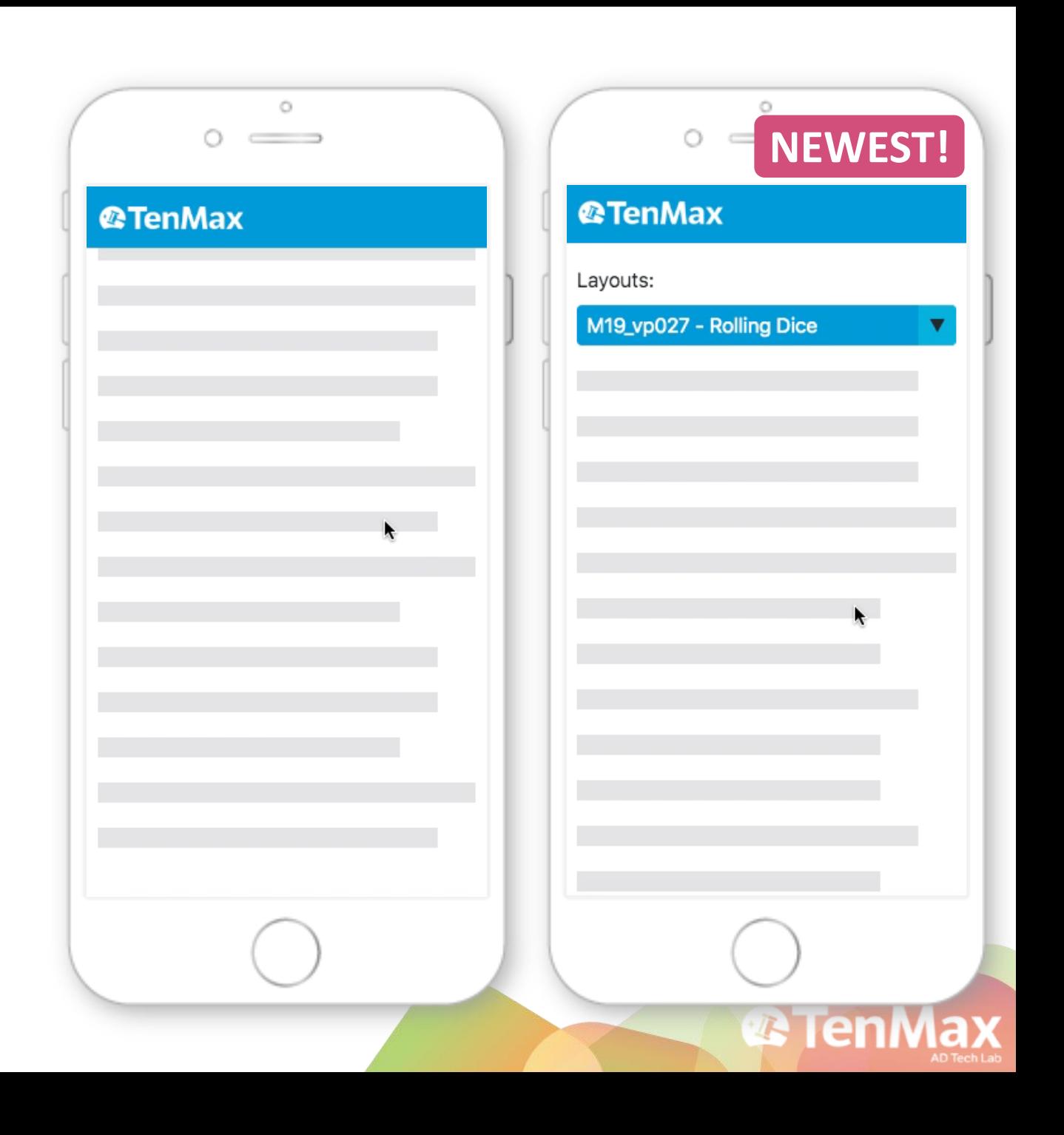

## **Appendix: How to generate ad tag on PPStudio**

- Log into your PPStudio account
- Choose the layout you want
- Upload your materials
- 

### Click Submit **YES! That's All!!!**

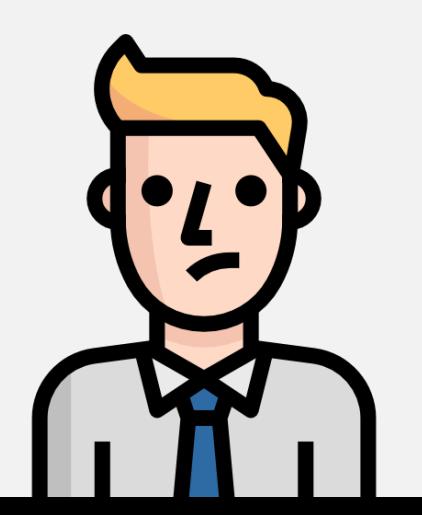

3-5 working days **-> 1 min**

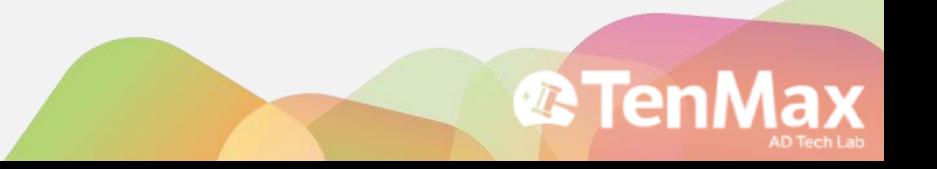

#### **Step1. Create new creative Appendix: How to generate ad tag on PPStudio**

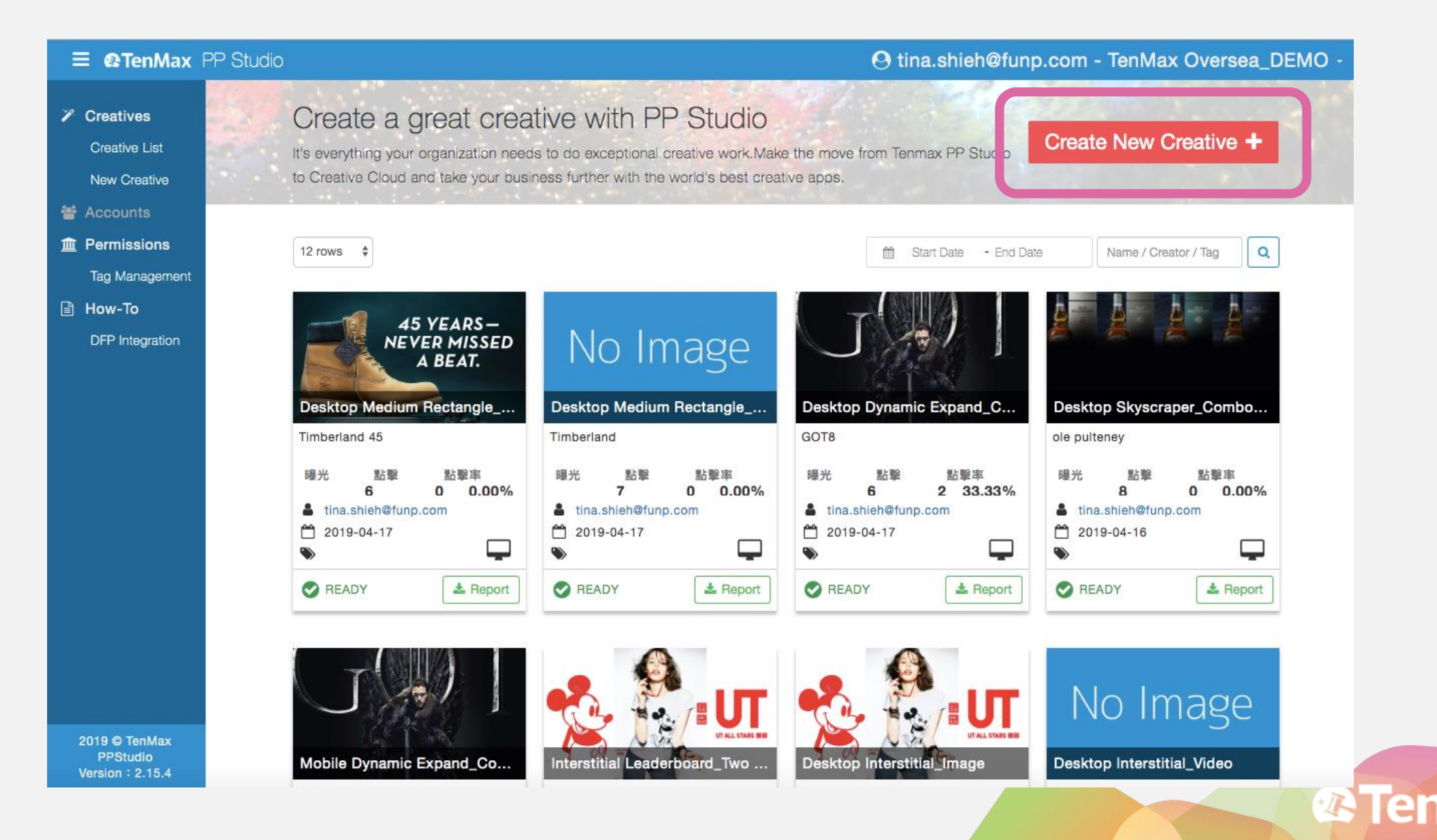

#### **Step2. Select a layout Appendix: How to generate ad tag on PPStudio**

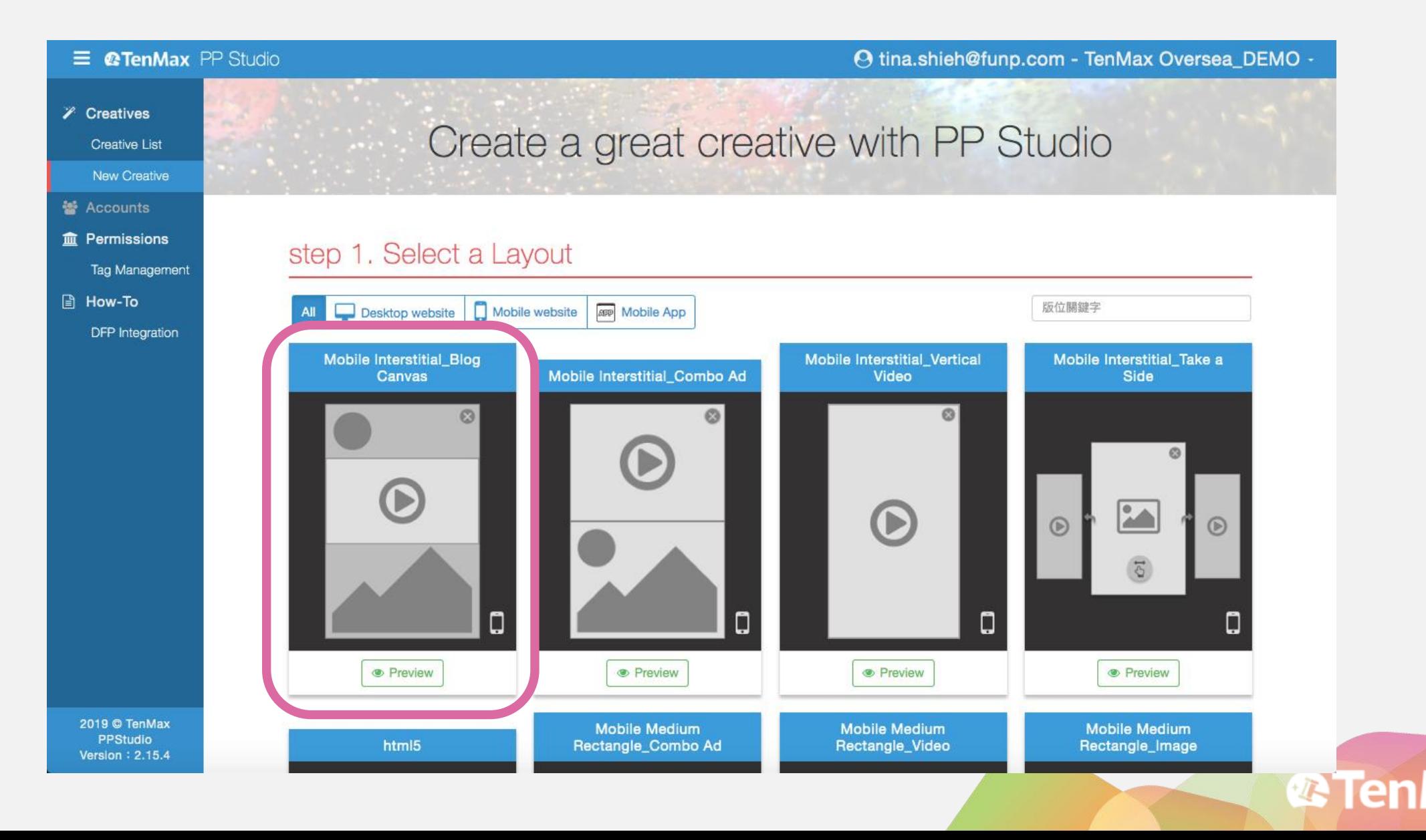

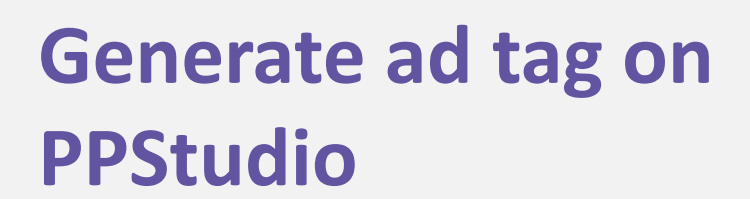

**Upload materials**

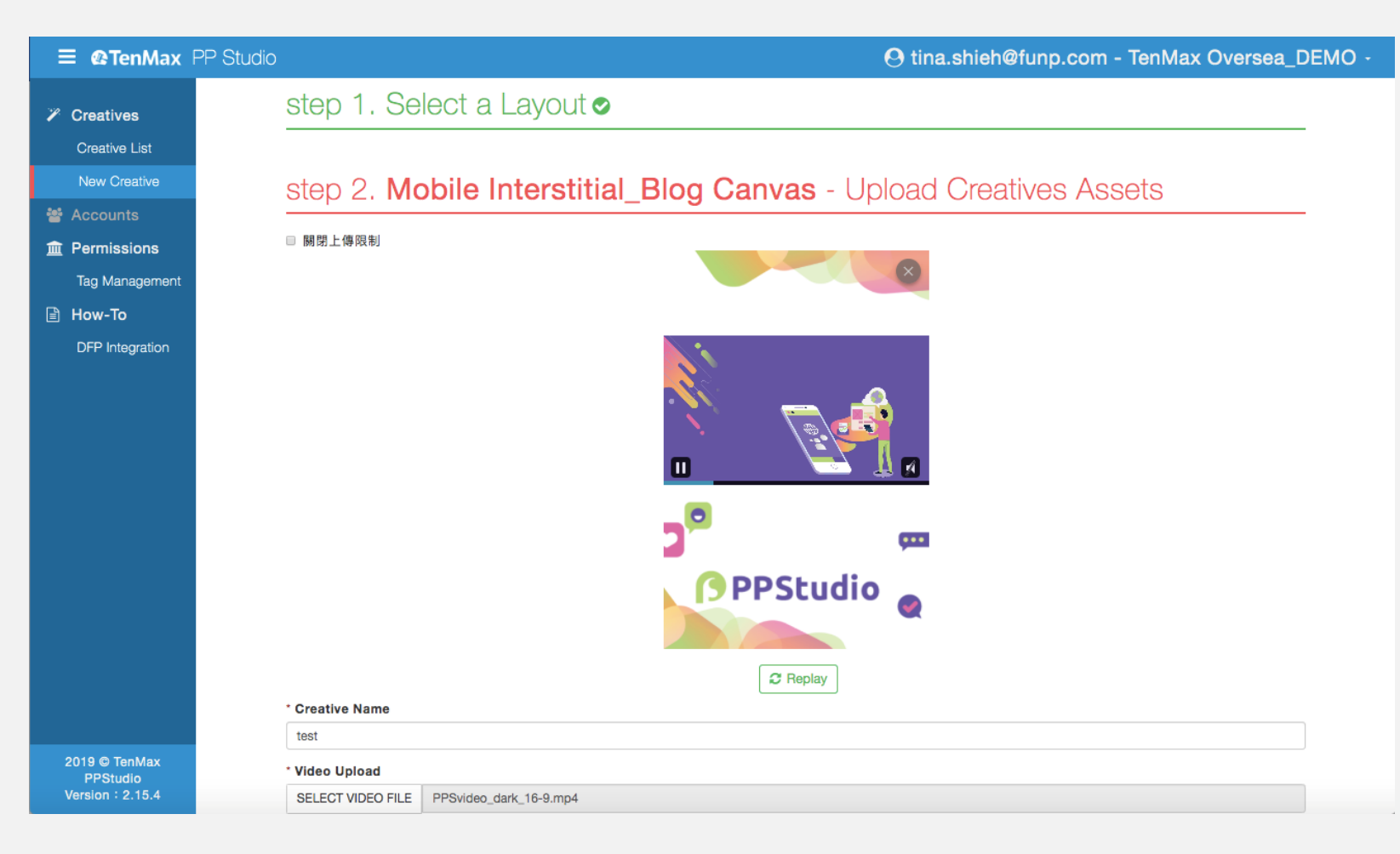

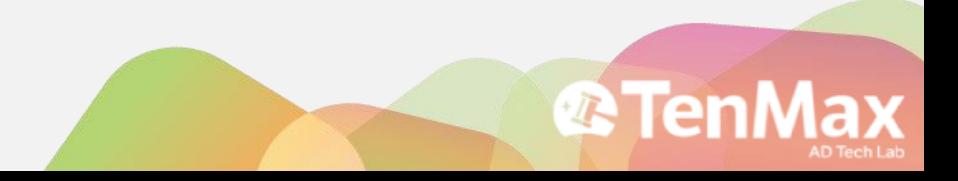

#### **Step4. Submit!! Appendix: How to generate ad tag on PPStudio**

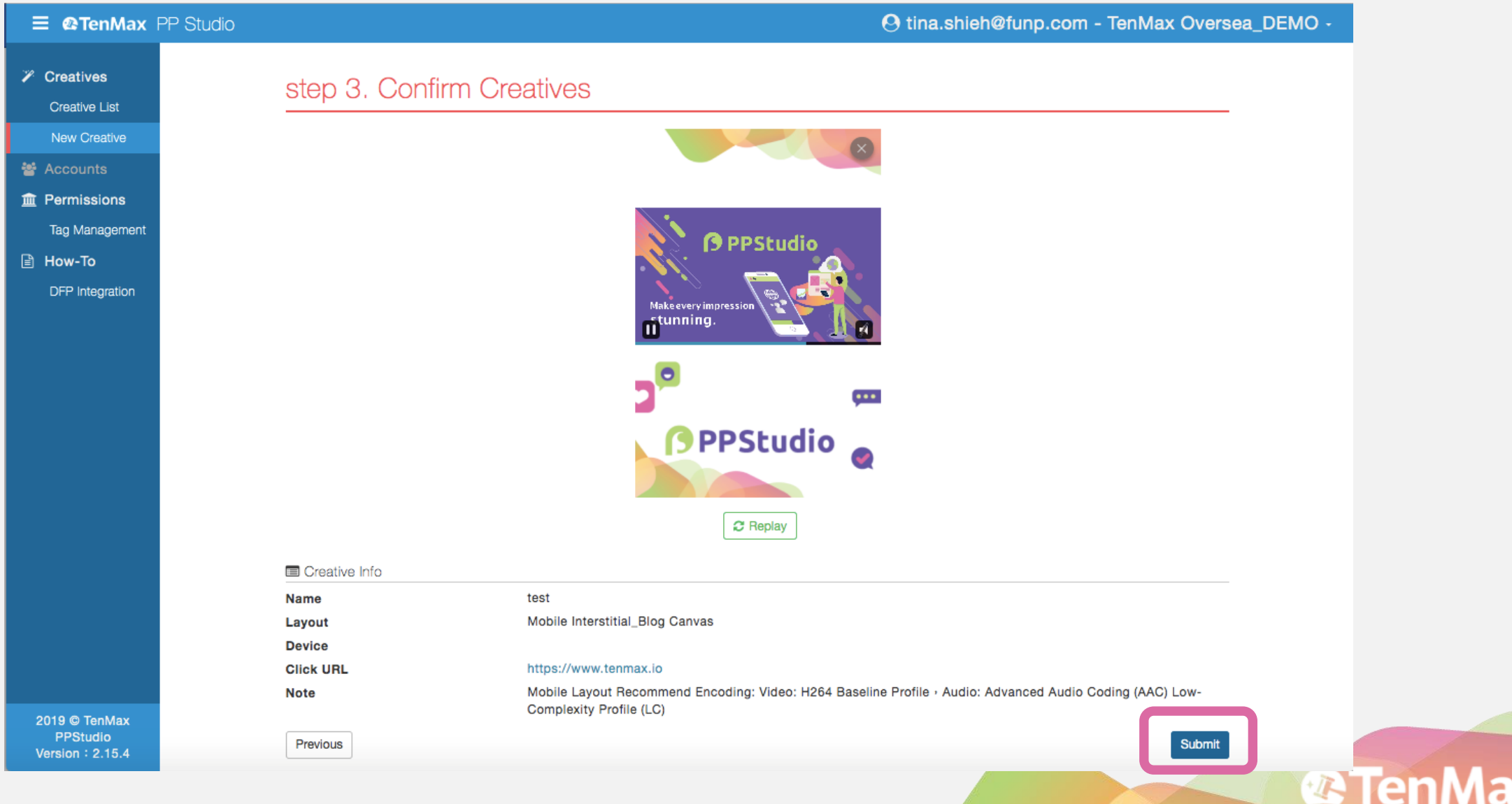

### **Generate ad tag on PPStudio**

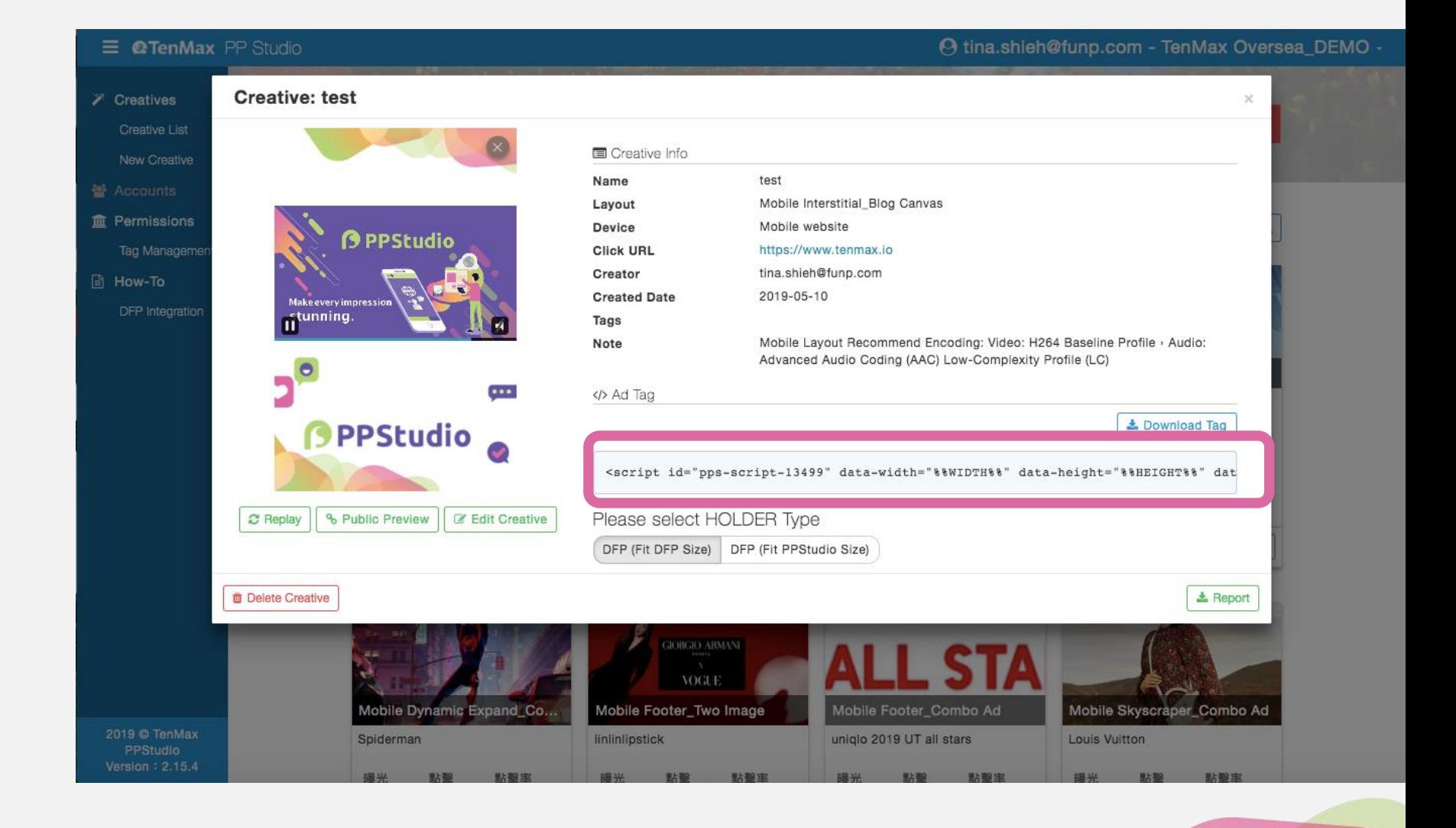

**®TenM** 

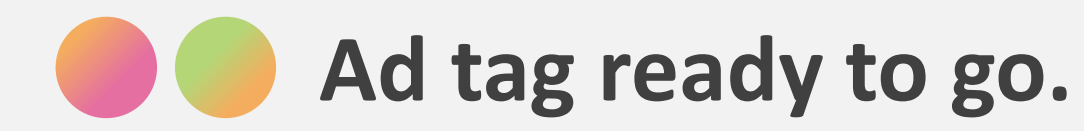

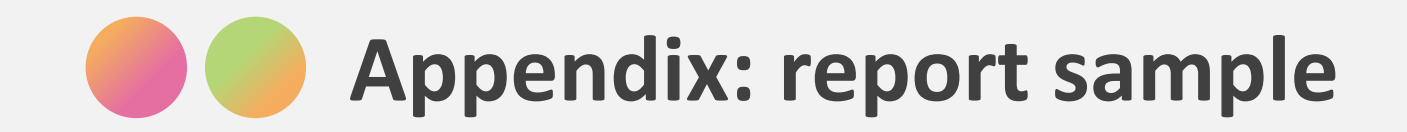

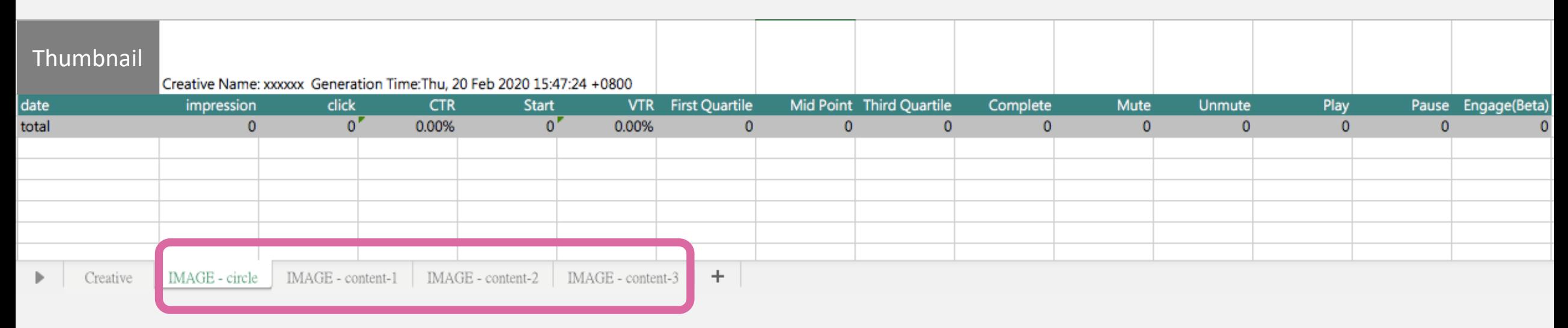

#### The tab will be different by layout

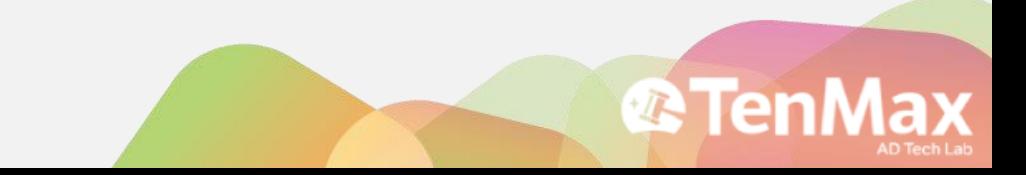

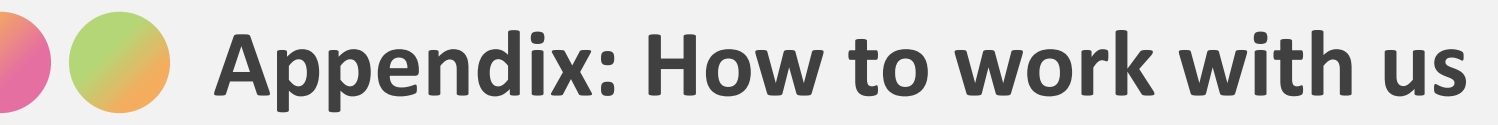

#### **I want to use PPStudio on my own: Platform Usage Fee**

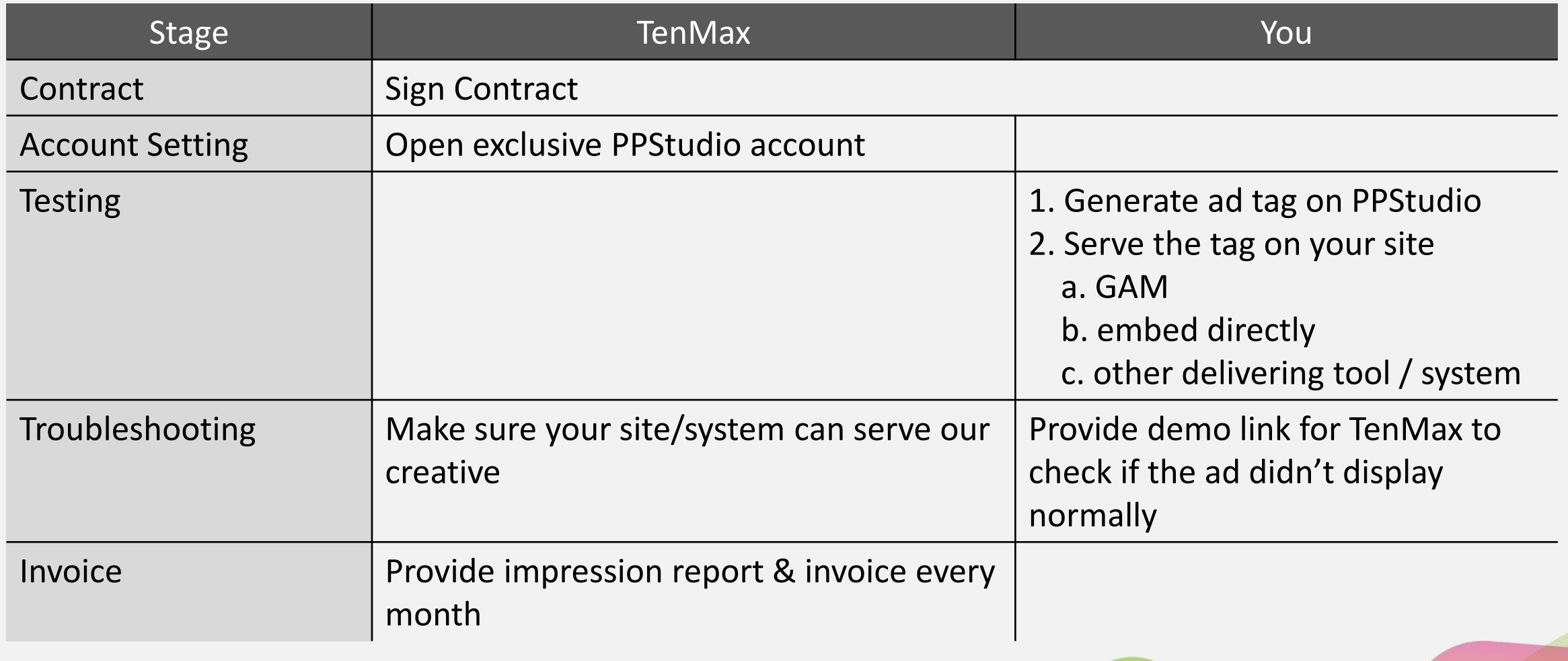

**RTE**